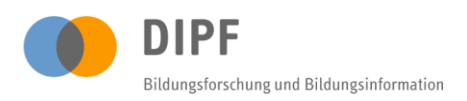

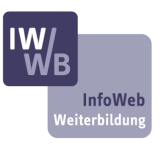

## **Input für AG 3**

### **Bekannte und beliebte Web 2.0 Anwendungen**

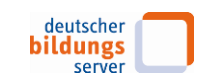

# **Ergebnisse aus einer Onlineumfrage beim Deutschen Bildungsserver**

Im Rahmen einer Onlineumfrage beim Deutschen Bildungsserver wurden im Mai 2010 die Nutzerinnen und Nutzer danach befragt welche Web 2.0-Anwendungen sie bereits kennen und welche davon ihnen sehr nützlich erscheinen.

Bei den nachfolgend aufgeführten Web 2.0-Anwendungen konnte im Rahmen der Auswertung der Befragung eine hohe Nutzungsrate bzw. positive Bewertung ermittelt werden.

### Allgemeine Anwendungen

- Die Einbindbarkeit der Suchfunktion eines Portals als Browser-Add-on (z.B. bei Mozilla im zuschaltbaren Suchmaschinenfenster)
- Autocomplete-Funktion, Google-Suggest (Suchwörter werden automatisch ergänzt bzw. eine Liste an weiteren Suchwörtern wird vorgeschlagen)
- Ein Kommunikationsforum in dem sich die Nutzerinnen und Nutzer austauschen können z.B. in Form eines Blog (Beispiel der Infoblog des Deutschen Bildungsservers [http://blog.bildungsserver.de/infoboerse/\)](http://blog.bildungsserver.de/infoboerse/)
- Parallelauftritte bei Twitter bzw. Facebook
- Navigationsmöglichkeiten über Karten (Mashup)
- Einsatz von Tag-Clouds zur Navigation

### Sortierungen und Filterungen für Suchergebnisse

- Die Sortierbarkeit des Suchergebnisses z.B. nach Ort, alphabetisch nach Titel, chronologisch, Anbieter, Preis, Kursart etc.
- Die Filtermöglichkeit eines Suchergebnisses nach verschiedenen Kriterien, um die Suchmenge zu verkleinern und zu präzisieren (Drilldown).

### Personalisierung – Möglichkeiten für individuelles Informationsmanagement

- Die Möglichkeiten Informationen eines Portals in einem geschlossenen Bereich individuell zusammenzustellen. Z.B. die Erstellung eines Suchprofils, Merklisten, abonnierbare Hinweise auf neue Angebote zum eigenen Suchprofil etc.
- Empfehlungsdienst (analog zu Amazon, d.h. z.B. wenn man sich für diese Weiterbildung interessiert, könnten einen auch diese Fördermöglichkeiten interessieren und das Sysetm schlägt das vor.)
- Die Einrichtung von Schnittstellen, die es ermöglichen einen Anbieter gleich in das eigene Adressverzeichnis bei Outlook zu übertragen oder einen Kurstermin in den Outlookkalender zu übernehmen (vcard und hcard)
- Kommentarfunktion zum Suchergebnis